### **https://technologyinspired teaching.com**

# **Mindmeister**

#### **A mind mapping tool**

Use to create and share mind maps. Mindmeister also provides the option to enhance mind maps by adding icons, images, web links and videos.

The use of colour and images act as a powerful mental trigger. This helps the brain to process and memorise large amounts of information, making mind maps an effective revision tool. Also useful for breaking down complex processes, thought showers, notetaking and essay planning.

### **Step 1 - Create an account**

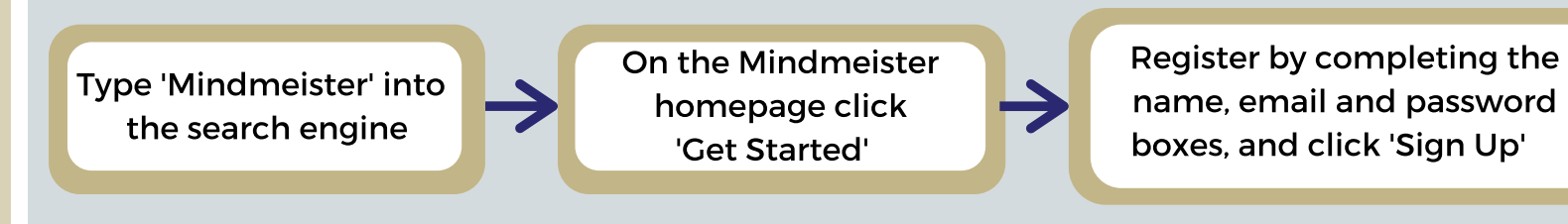

The free version allows users to create 3 mind maps, you can make more than this but you will need to download any completed mind maps to make more online storage space.

# **Step 2 - Getting started**

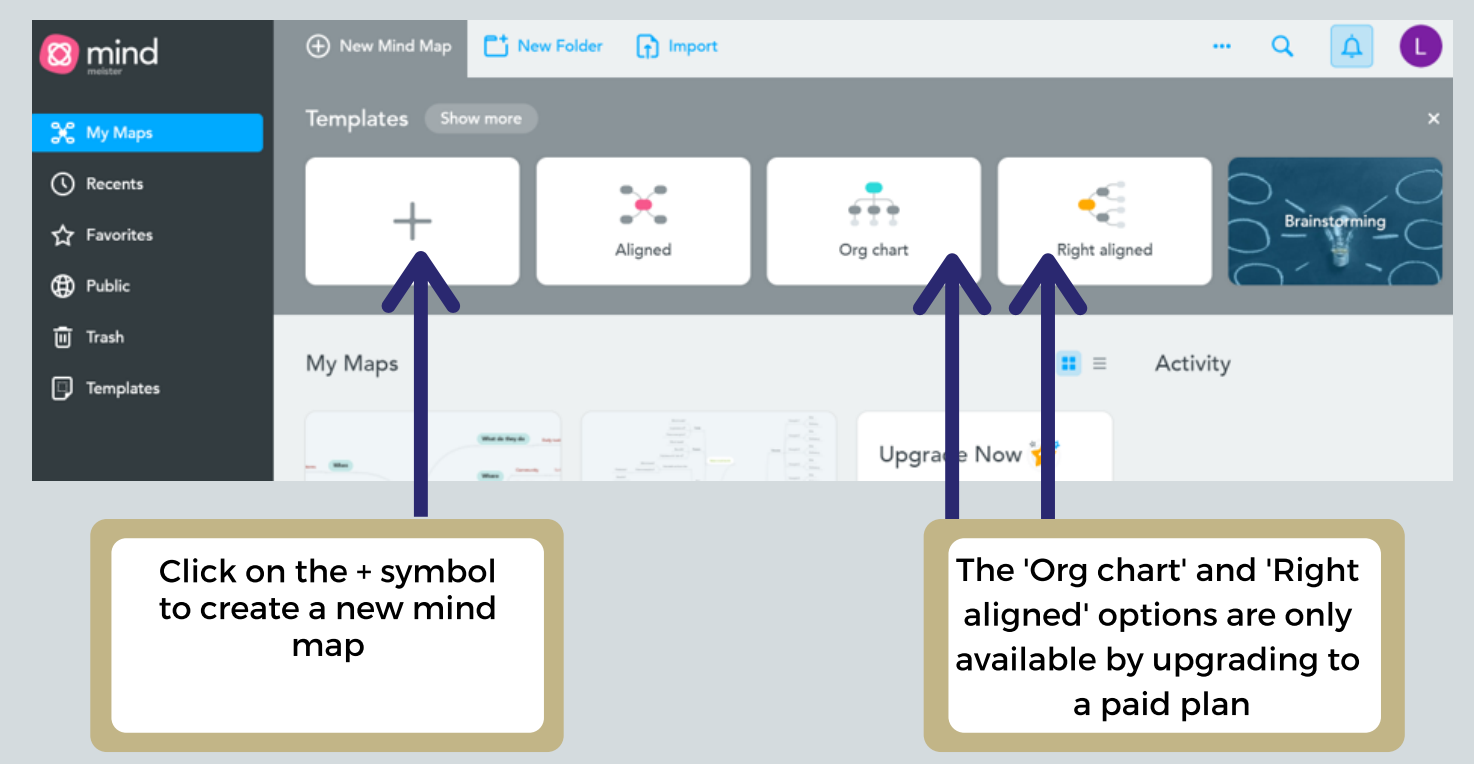

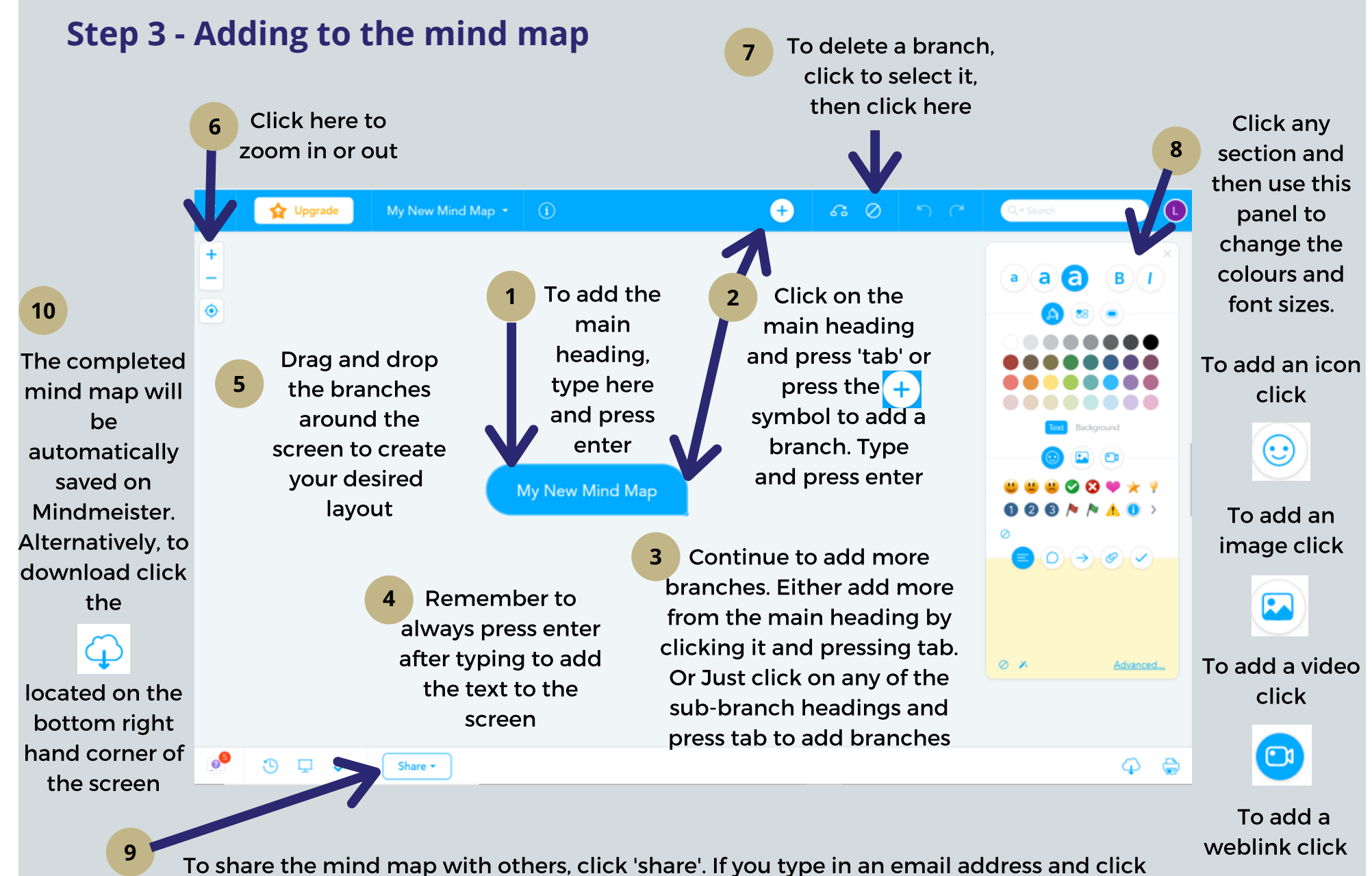

'invite' the individual will receive an email inviting them to view the mind map. The 'share' function also allows others to collaborate and add to the mind map.